Санкт-Петербургское государственное бюджетное профессиональное

### образовательное учреждение

«Академия управления городской средой, градостроительства и печати»

#### ПРИНЯТО

На заседании педагогического совета 

« OS» usone 20 23

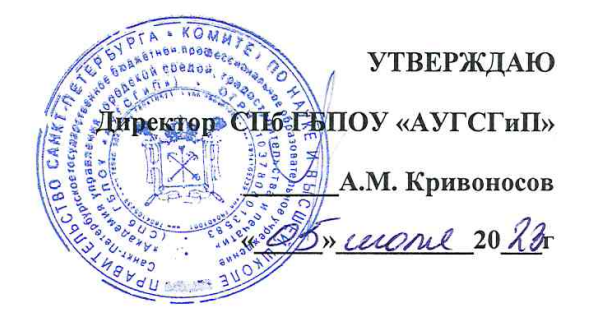

# РАБОЧАЯ ПРОГРАММА УЧЕБНОЙ ДИСЦИПЛИНЫ

### «ОП.04 ИНФОРМАЦИОННО-КОММУНИКАЦИОННЫЕ ТЕХНОЛОГИИ В ТУРИЗМЕ И ГОСТЕПРИИМСТВЕ»

для специальности

 $\frac{1}{2} \tilde{\mathbf{x}}$ 

43.02.16 Туризм и гостеприимство

Форма обучение -очная

Санкт-Петербург

2023г.

ОП.04 учебной дисциплины Информационно-Рабочая программа коммуникационные технологии в туризме и гостеприимстве разработана на основе федерального государственного образовательного стандарта по специальности 43.02.16 Туризм и гостеприимство, утвержденного приказом Министерства образования и науки Российской Федерации № 1100 от 12.12.2022 г., зарегистр. Министерством юстиции (рег. № 72111 от 24.01.2023г.)

Рассмотрена на заседании методического совета  $\Gamma$ протокол №  $\mathcal{S}$ 

<u>4 22 06 2027</u>

Одобрена на заседании цикловой комиссии

Математики и информационных технологий

Протокол № 11

<u>4 O7 » 06 2027</u>

Председатель цикловой комиссии

 $M_{\rm X}$ Минько

Разработчик: Галашева Ж.И., преподаватель СПБ ГБПОУ «АУГСГиП»

 $\frac{1}{2}$ 

### *СОДЕРЖАНИЕ*

- **1. ОБЩАЯ ХАРАКТЕРИСТИКА РАБОЧЕЙ ПРОГРАММЫ УЧЕБНОЙ ДИСЦИПЛИНЫ**
- **2. СТРУКТУРА И СОДЕРЖАНИЕ УЧЕБНОЙ ДИСЦИПЛИНЫ**
- **3. УСЛОВИЯ РЕАЛИЗАЦИИУЧЕБНОЙ ДИСЦИПЛИНЫ**
- **4. КОНТРОЛЬ И ОЦЕНКА РЕЗУЛЬТАТОВ ОСВОЕНИЯ УЧЕБНОЙ ДИСЦИПЛИНЫ**

### **1. ОБЩАЯ ХАРАКТЕРИСТИКА РАБОЧЕЙ ПРОГРАММЫ УЧЕБНОЙ ДИСЦИПЛИНЫ «ИНФОРАЦИОННО-КОММУНИКАЦИОННЫЕ ТЕХНОЛОГИИВ ТУРИЗМЕ И ГОСТЕПРИИМСТВЕ»**

### **1.1. Место дисциплины в структуре основной образовательной программы:**

Учебная дисциплина «Информационно-коммуникационные технологии в туризме и гостеприимстве» является обязательной частью общепрофессионального цикла основной образовательной программы в соответствии с ФГОС СПО по специальности. Особое значение дисциплина имеет при формировании и развитии ОК 01-03, ОК 09

#### **1.2. Цель и планируемые результаты освоения дисциплины:**

В рамках программы учебной дисциплины обучающимися осваиваются умения и знания

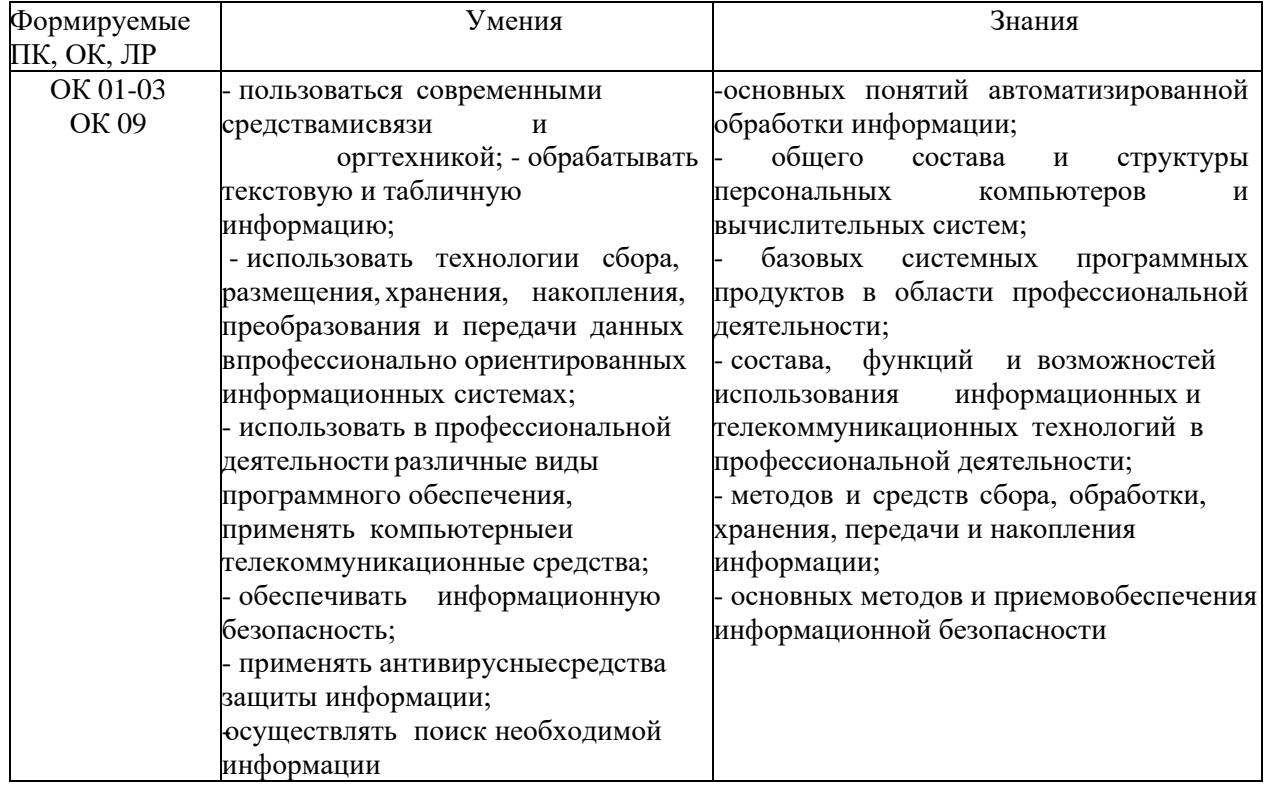

ОК 01. Выбирать способы решения задач профессиональной деятельности применительно к различным контекстам

ОК 02. Использовать современные средства поиска, анализа и интерпретации информации, и информационные технологии для выполнения задач профессиональной деятельности;

ОК 03. Планировать и реализовывать собственное профессиональное и личностное развитие, предпринимательскую деятельность в профессиональной сфере, Использовать знания по финансовой грамотности в различных жизненных ситуациях;

ОК 09. Пользоваться профессиональной документацией на государственном и иностранных языках

## **2. СТРУКТУРА И СОДЕРЖАНИЕ УЧЕБНОЙ ДИСЦИПЛИНЫ**

### **2.1. Объем учебной дисциплины и виды учебной работы**

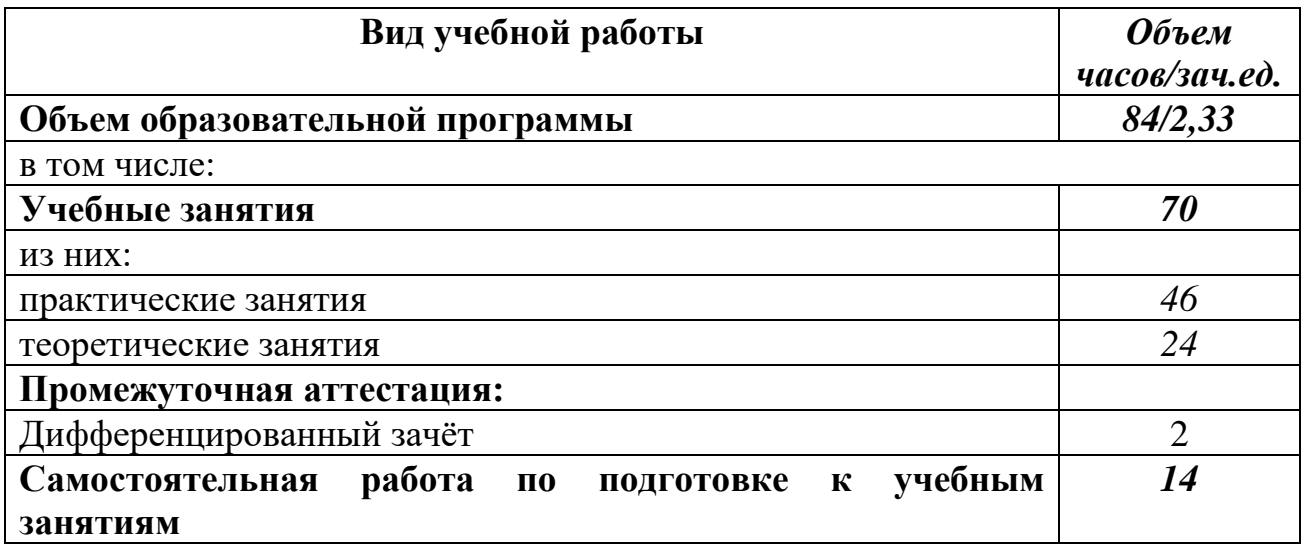

### **2.1. Тематический план и содержание учебной дисциплины**

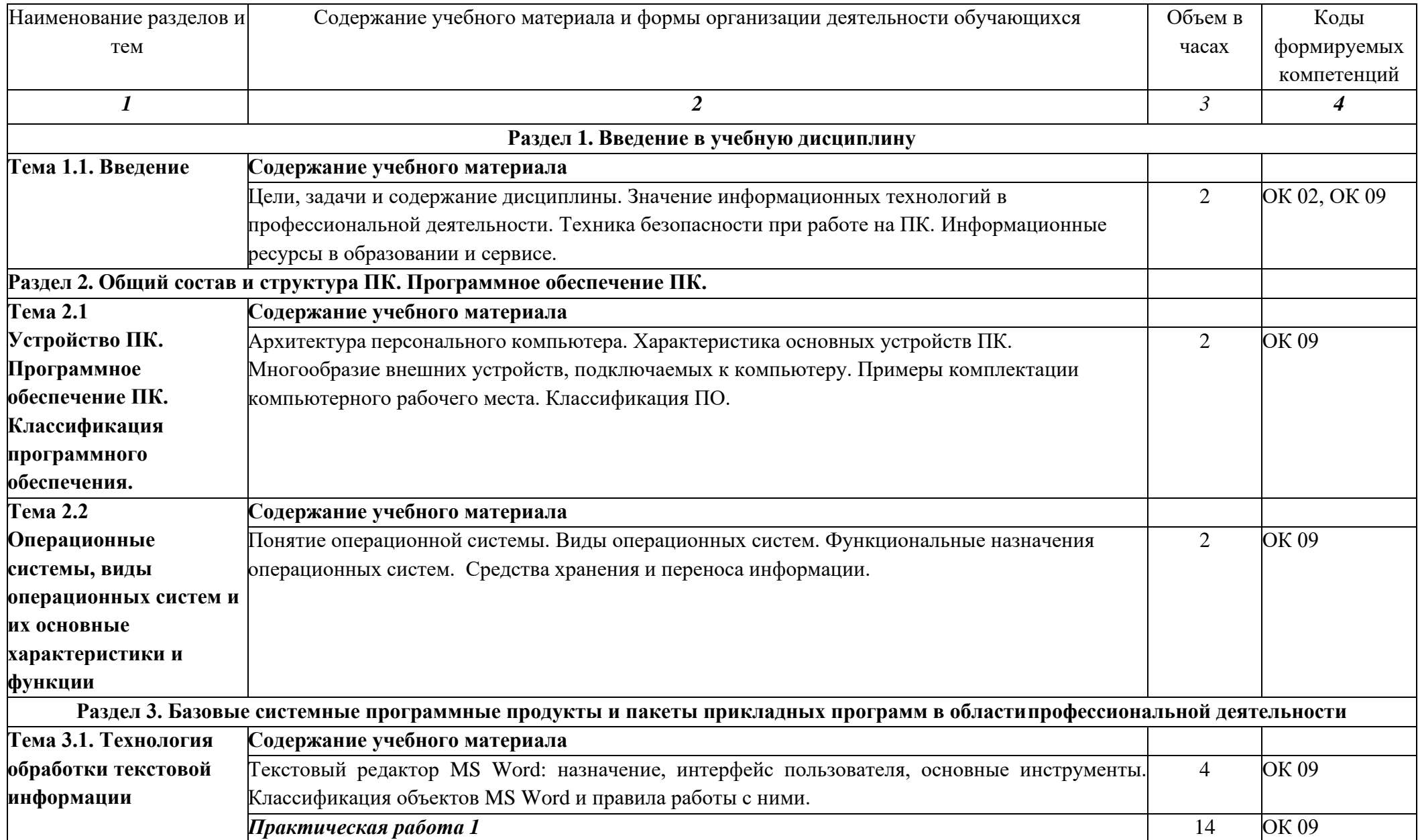

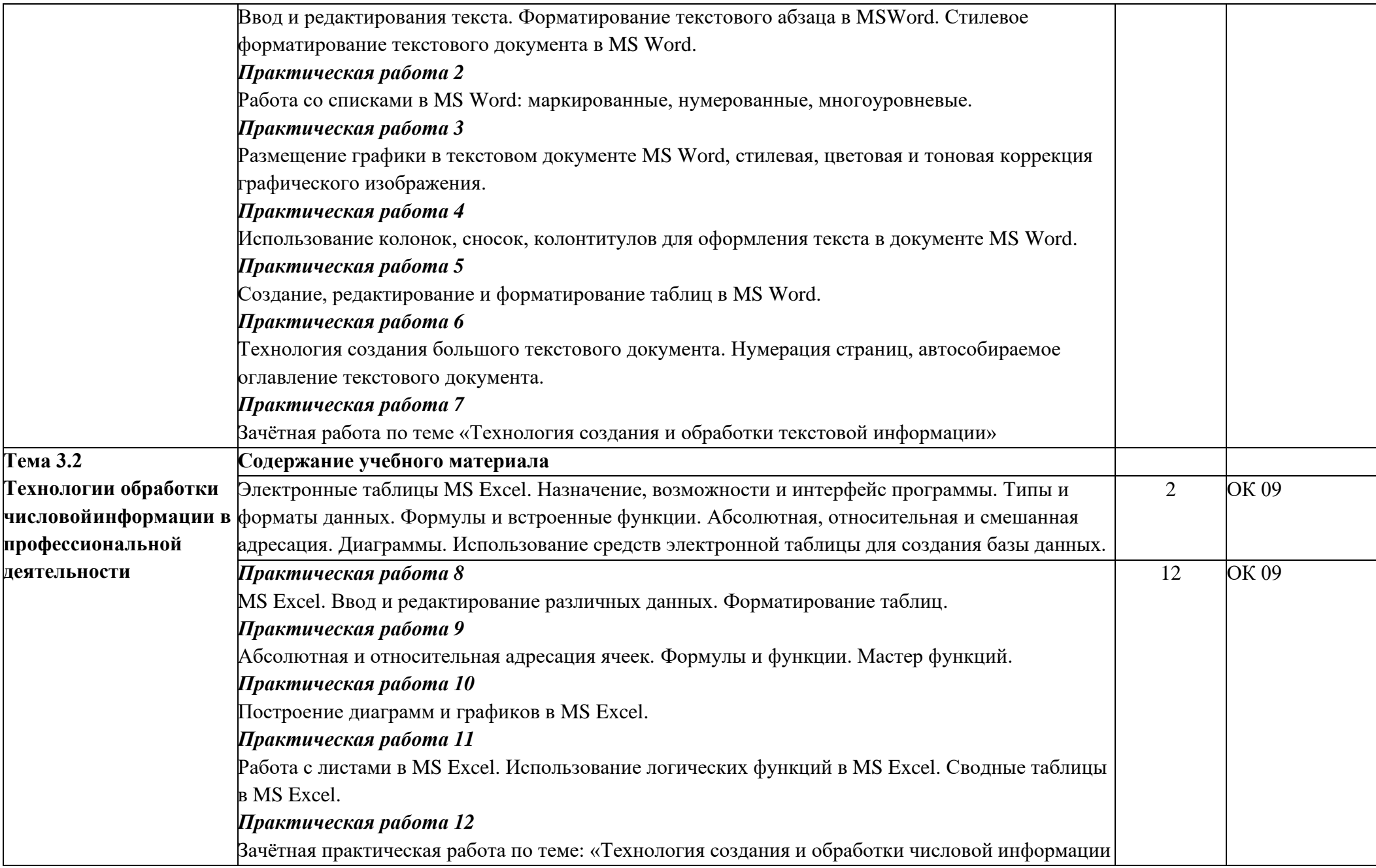

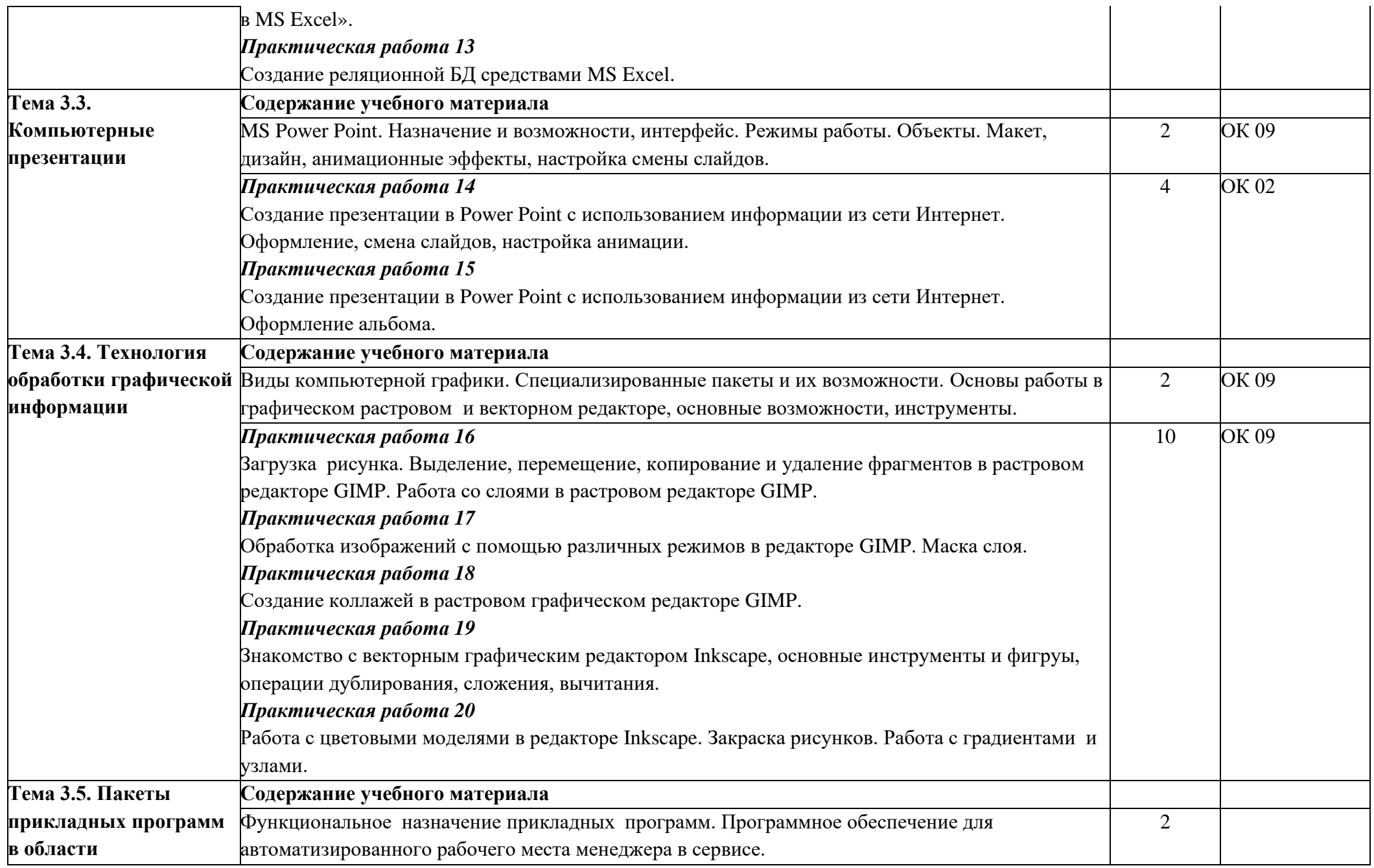

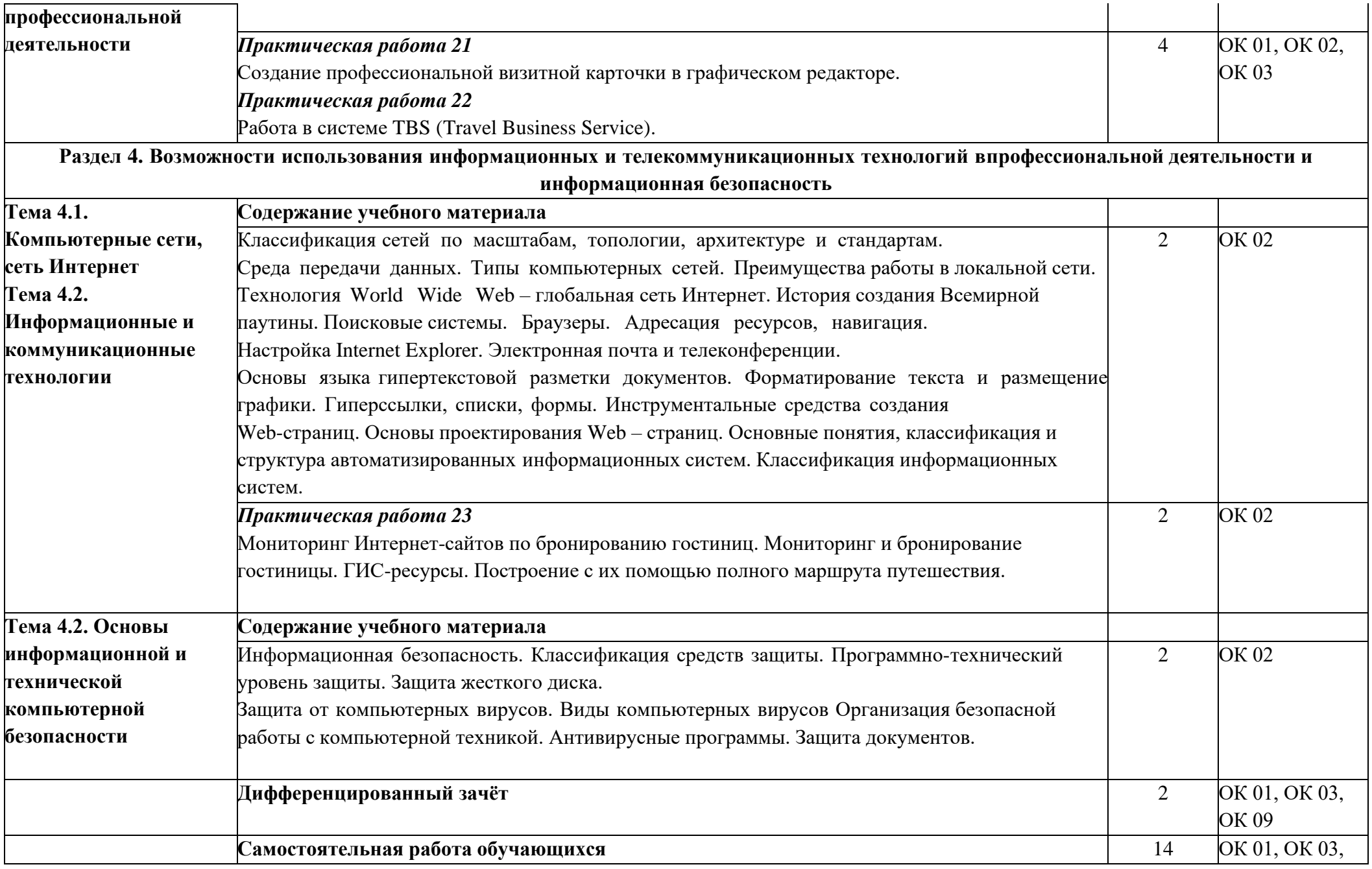

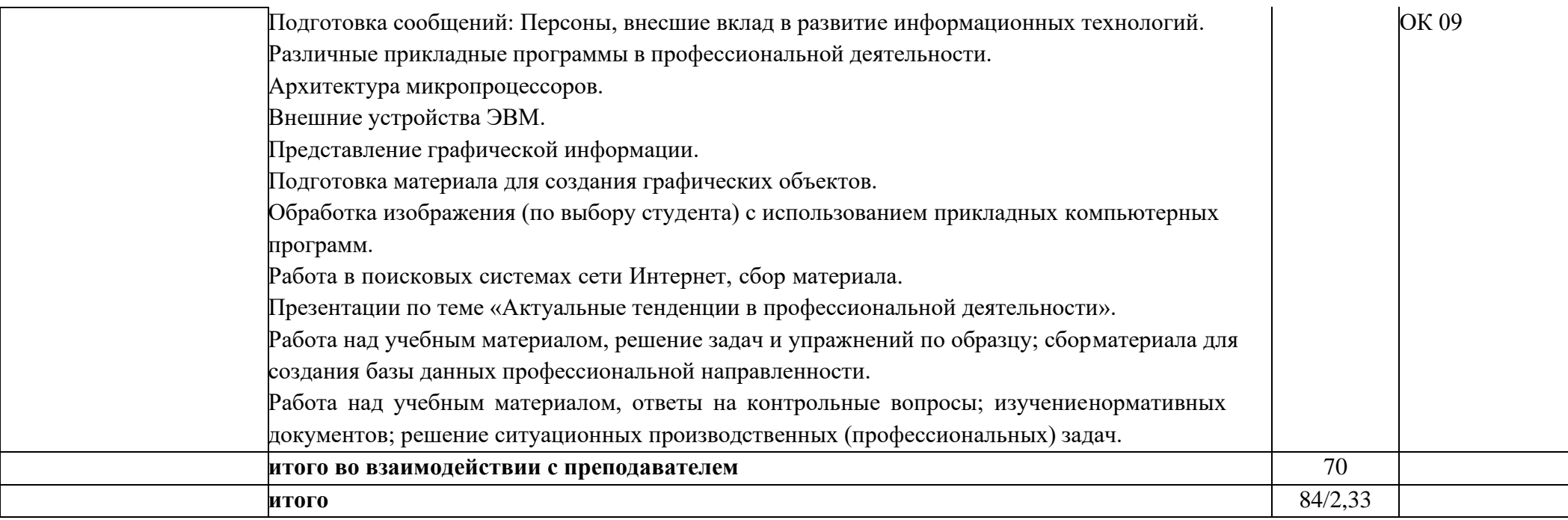

Рабочей программой предусмотрено выполнение отдельных видов работ, связанных с будущей профессиональной деятельностью, в форме практической подготовки в объёме 70 часов

### **3. УСЛОВИЯ РЕАЛИЗАЦИИ ПРОГРАММЫ УЧЕБНОЙ ДИСЦИПЛИНЫ**

3.1. Для реализации программы учебной дисциплины должны быть предусмотрены следующие специальные помещения:

Кабинет «Информационных технологий», оснащенный оборудованием: посадочными местами по количеству обучающихся; рабочим местом преподавателя, доской учебной, дидактическими пособиями; программным обеспечением; видеофильмами; видеоборудованием (мультимедийный проектор с экраном или телевизор, или плазменная панель); экраном, проектором, магнитной доской; компьютерами по количеству посадочных мест; профессиональными компьютерными программами.

### **3.2. Информационное обеспечение реализации программы**

Для реализации программы библиотечный фонд образовательной организации должен имеет печатные и/или электронные образовательные и информационные ресурсы, для использования в образовательном процессе.

#### **Основная литература**

**Куприянов Д. В.** Информационное обеспечение профессиональной деятельности : учебник и практикум для СПО / Д. В. Куприянов. — Москва : Издательство Юрайт, 2023. — 255 с. — (Профессиональное образование). — URL: https://urait.ru. — Режим доступа: по подписке.

**Информационные технологии в 2 т. Том 1** : учебник для СПО / В. В. Трофимов, О. П. Ильина, В. И. Кияев, Е. В. Трофимова ; под редакцией В. В. Трофимова. — Москва : Издательство Юрайт, 2023. - 238 с. - (Профессиональное образование). - URL: https://urait.ru. — Режим доступа: по подписке.

**Информационные технологии в 2 т. Том 2** : учебник для СПО / В. В. Трофимов, О. П. Ильина, В. И. Кияев, Е. В. Трофимова ; под редакцией В. В. Трофимова. — Москва : Издательство Юрайт, 2023. — 390 с. — (Профессиональное образование). — URL: https://urait.ru. — Режим доступа: по подписке.

**Ветитнев А. М.** Информационно-коммуникационные технологии в туризме : учебник для СПО / А. М. Ветитнев, В. В. Коваленко, В. В. Коваленко. — 2-е изд., испр. и доп. — Москва : Издательство Юрайт, 2023. — 340 с. — (Профессиональное образование). — URL: https://urait.ru. — Режим доступа: по подписке.

**Морозов М. А.** Информационные технологии в туристской индустрии : учебник / М. А. Морозов, Н. С. Морозова. — Москва : КноРус, 2021. — 276 с. — URL : [https://www.book.ru.](https://www.book.ru/) — Режим доступа: по подписке.

### **Дополнительная литература**

**Гаврилов М. В.** Информатика и информационные технологии : учебник для СПО / М. В. Гаврилов, В. А. Климов. — 5-е изд., перераб. и доп. — Москва : Издательство Юрайт, 2023. — 355 с. — (Профессиональное образование). — URL: https://urait.ru. — Режим доступа: по подписке.

**Советов Б. Я.** Информационные технологии : учебник для СПО / Б. Я. Советов, В. В. Цехановский. — 7-е изд., перераб. и доп. — Москва : Издательство Юрайт, 2023. — 327 с.

— (Профессиональное образование). — URL: https://urait.ru. — Режим доступа: по подписке.

**Гасумова С. Е.** Информационные технологии в социальной сфере : учебник и практикум для СПО / С. Е. Гасумова. — 6-е изд. — Москва : Издательство Юрайт, 2023. — 284 с. — (Профессиональное образование). — URL: https://urait.ru. — Режим доступа: по подписке. **Шитов В. Н.** Информационные технологии в туристской индустрии : учебное пособие / В. Н. Шитов. — Москва : КноРус, 2021. — 385 с. — URL: [https://www.book.ru.](https://www.book.ru/) — Режим доступа: по подписке

**[Быстров](http://znanium.com/catalog.php?item=booksearch&code=%D0%B1%D1%8B%D1%81%D1%82%D1%80%D0%BE%D0%B2#none) С. А.** Организация туристской деятельности. Управление турфирмой : учебное пособие / С. А. Быстров. - Москва : Форум : ИНФРА-М, 2021. - 400 с. - (Среднее профессиональное образование). — URL : http://znanium.com. — Режим доступа: по подписке.

### **4. КОНТРОЛЬ И ОЦЕНКА РЕЗУЛЬТАТОВ ОСВОЕНИЯ УЧЕБНОЙ ДИСЦИПЛИНЫ**

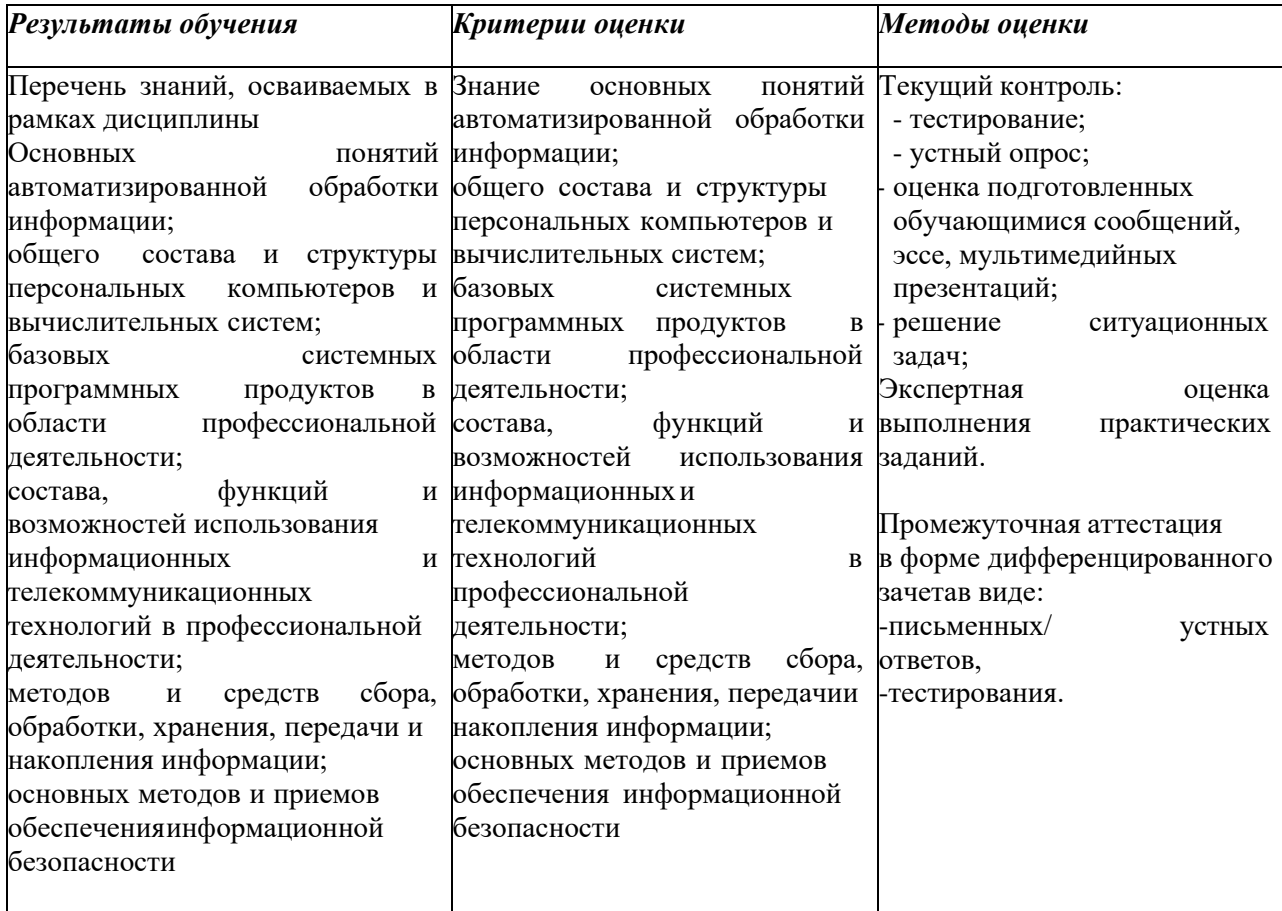

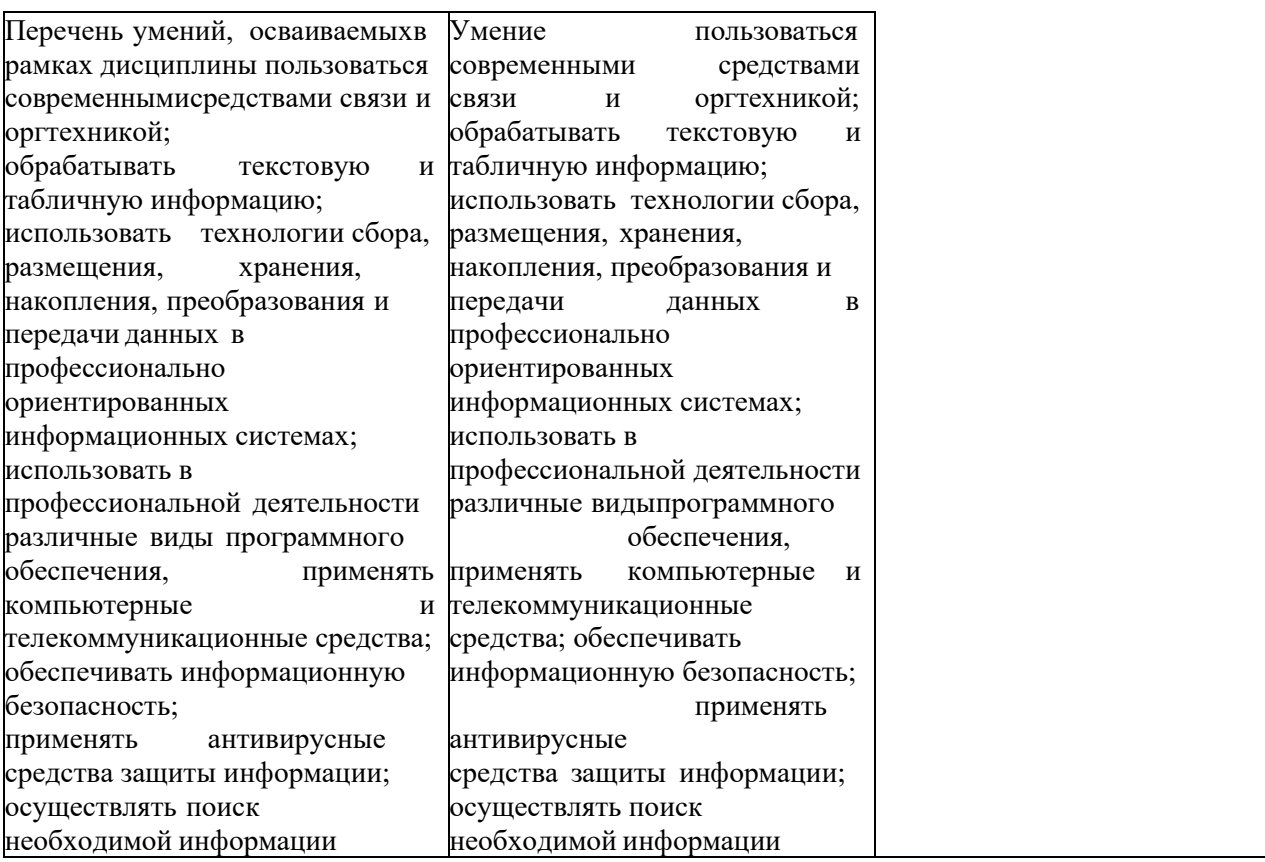